# **The Hitchhiker's Guide to the BugWorld**

The following Help Topics are available:

The Story

**Gameplay** 

**Options** 

MIDI Setup

Legal Stuff

**Credits** 

Order Form

For Help on Help, Press F1

# **The Story**

A long time ago in a galaxy far, far away...

A bizarre combination of Dark Force and just plain bad luck produced a ghastly danger zone in the center lane of the Galaxy SuperHighway. And that zone happened to be the home of a spacefaring bug race that could only have been created by a god under silly schedule. The SpaceBug are the cutest and the most innocent-looking life form in the universe. But don't be fooled. With their pseudofuzzy-intelligent mind and thicker-than-Volvo armor, the SpaceBug will fight like a Klingon without any sense of Honor.

You, an award-winning BugBuster, are on a you-shoot-them-or-they-eat-you-alive mission to save the civilization, before it's too late!

Our fate lies in your hands... Don't panic!

# **Gameplay**

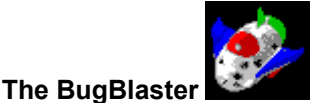

Your ship is the BugBlaster, a small but marvelous, blood-thirsty battle machine, equipped with a Yugo thruster for movement, a Creative Lab blaster for destruction, three Bubble bombs for pure chewing satisfaction, and three Wind shields to absorb collisions.

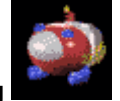

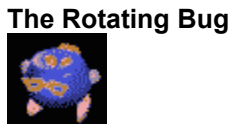

Space-rotating dance is the meaning of their life. However their tendency of ignoring the traffic light is very annoying.

**The Blinking Bug** 

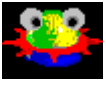

Frequently features in the centerfold of the Playbug magazine, this is the sexiest bug in the Bugworld. Not my style!

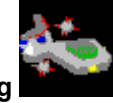

**The Kamikaze Bug** 

You don't need a Grand Jury to find this mind-bogglingly psycho bug should be put off from the society forever. Try not to get into their way.

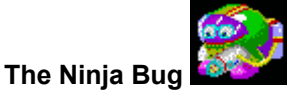

With their black-market Hurricane anti-matter missile, this fully-loaded dude is the No. 1 pick for the Rookie Criminal Bug of the Year. Put on your seat belt before going after them.

#### **The Journey**

Shoot anything that moves. (Like you really care. Just shoot!)

#### **The Mighty Escape**

Use "**Esc**" key to change your personality module from a tourist to a **SPACE COWBOY**!

#### **Rest in Peace**

Sometime it's just not your day. You have three ships to begin with. Once you lose all of them(what a shame), you are returned to the beginning of that level.

## **Options**

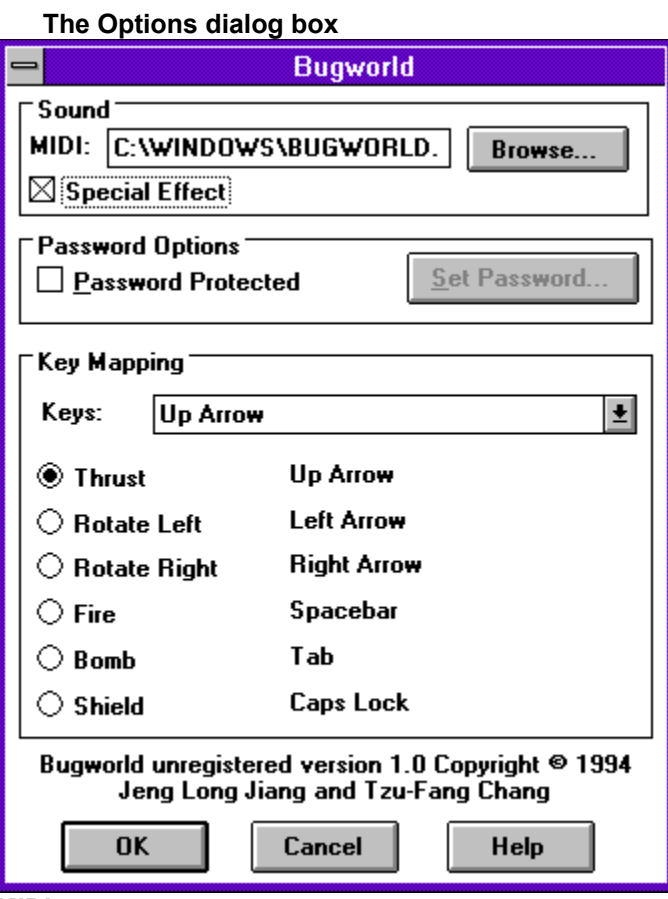

#### **MIDI**

If you have a MIDI-capable device, you can specify a MIDI file as the background music. Default is none. **Special Effect**

Default is disabled.

*When to turn it off*

1. Your computer has only PC speaker or Adlib sound card.

2. Your computer is too slow and you like to play with Bugs.

3. Your boss threatened to fire you.

#### **Key Mapping**

Click on the desired action radio button and select a key from the "Keys" drop down list box.

Default keys are shown in the above dialog box.

Use "Esc" key to switch from demo to play mode.

# **Legal Stuff**

#### **Bugworld**

Copyright 1994 by **Jeng Long Jiang** and **Tzu-Fang Chang**

Basically use Bugworld at your own risk. We assume no liability for consequential or incidental damages which may result from the use of Bugworld.

# **Credits**

**Jeng Long Jiang** - programming **Tzu-Fang Chang** - visual effects **Jia-Jyi Lian** - graphics special assistant and programming consultant **Ying-Mei Lin** - suggestion and our biggest fan **Yu-Shang Lin DVM** - star field development **Alfred Ke** - special help on 3D graphics **Eric Huang** - background music

# **Order Form**

#### **BugWorld Order Form**

Select "File-Print Topic" from the menu bar to print this form.

The registered user will receive a new set of graphics with some new bugs and space bases.

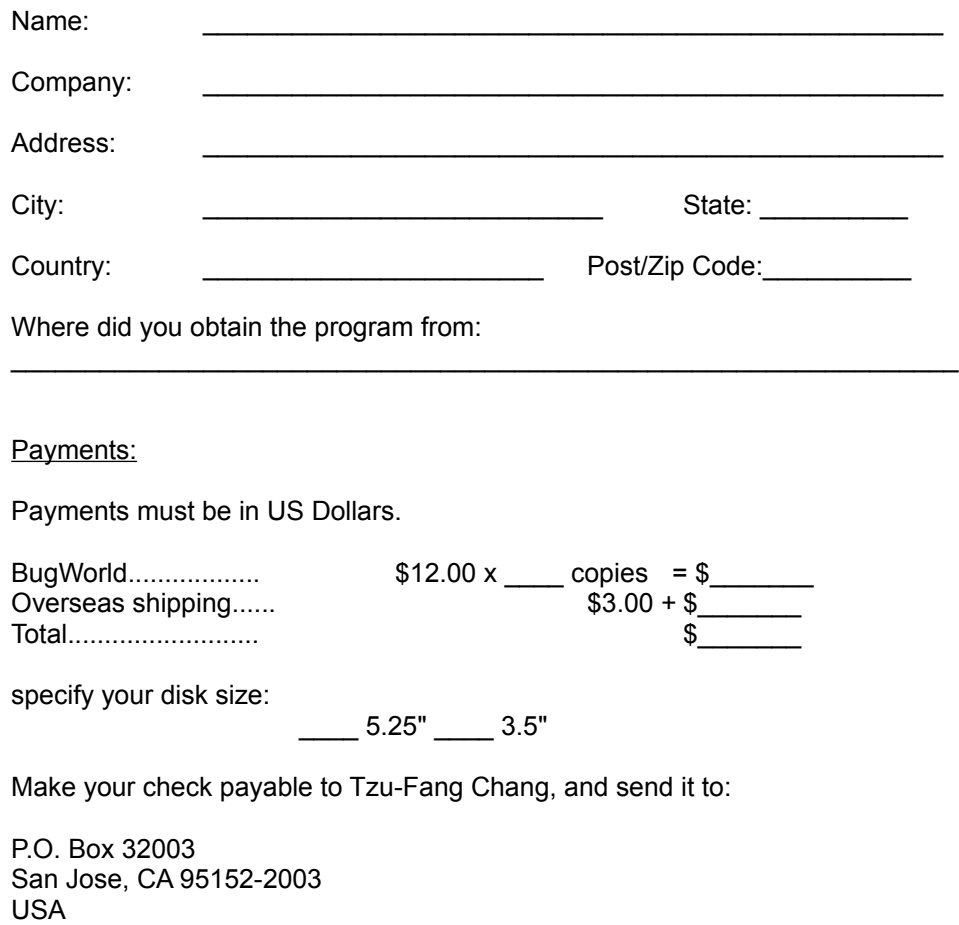

## **MIDI Setup**

If you can't hear the background MIDI music. You might be able to correct this problem by following these steps.

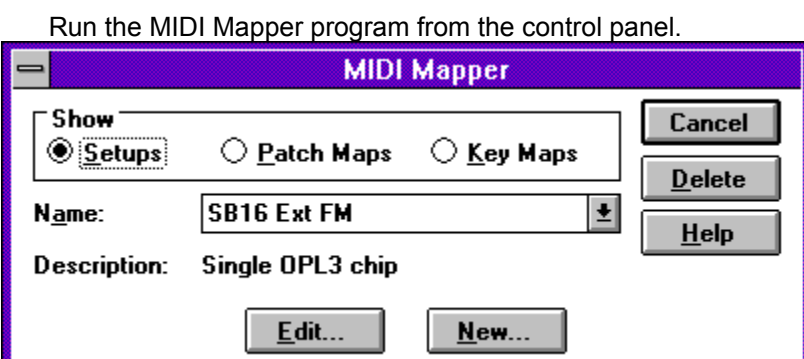

Click on "Edit..." button. You'll see a dialog with similar MIDI output name depending on your sound card. Setup the MIDI channel from 1 to 10.

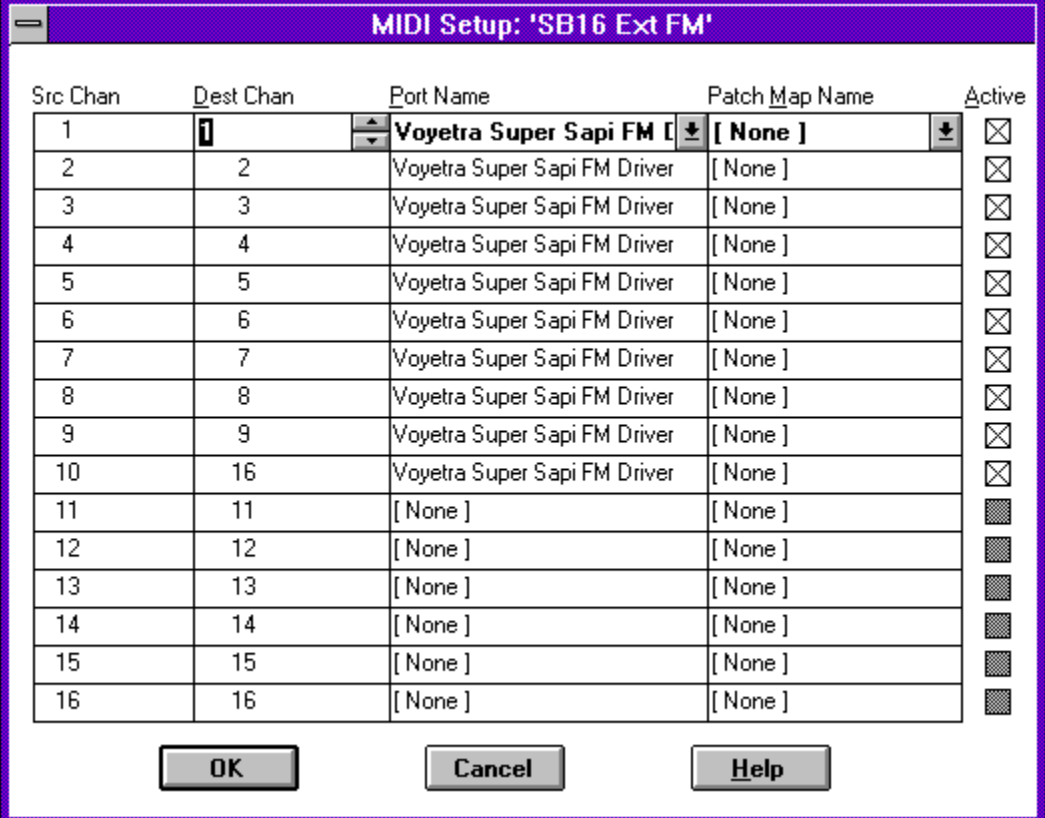